# Adobe Audition raccourcis clavier

#### Lecture et zoom audio

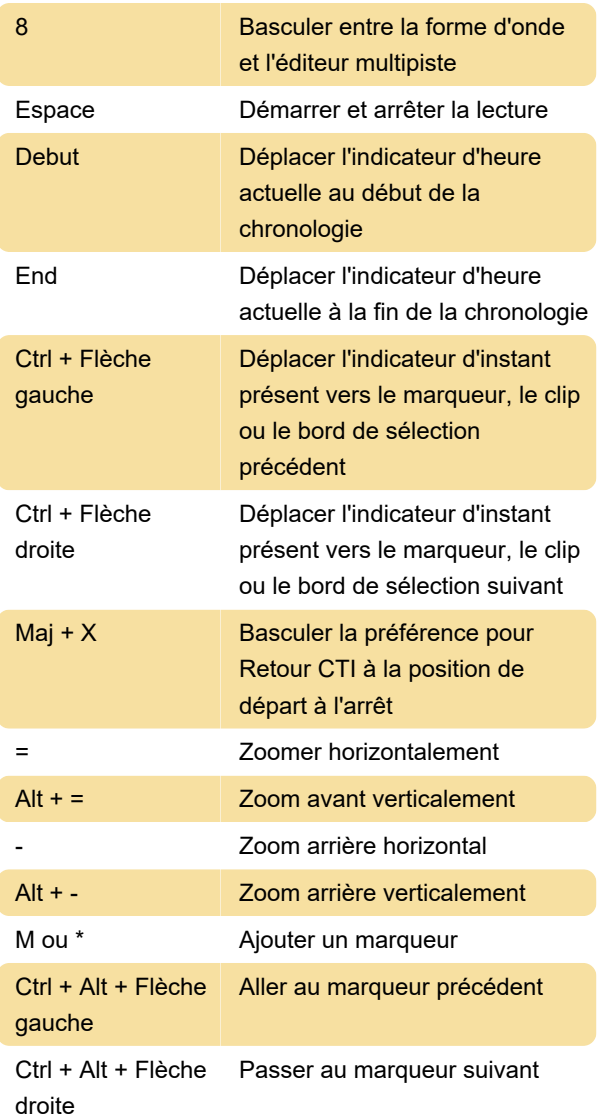

## Édition de fichiers audio

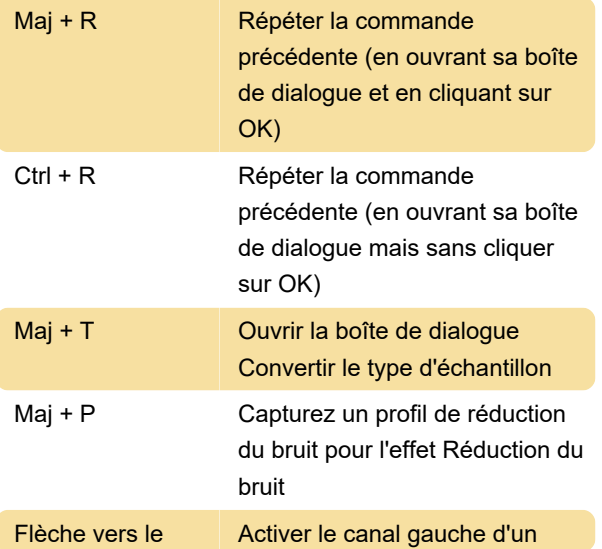

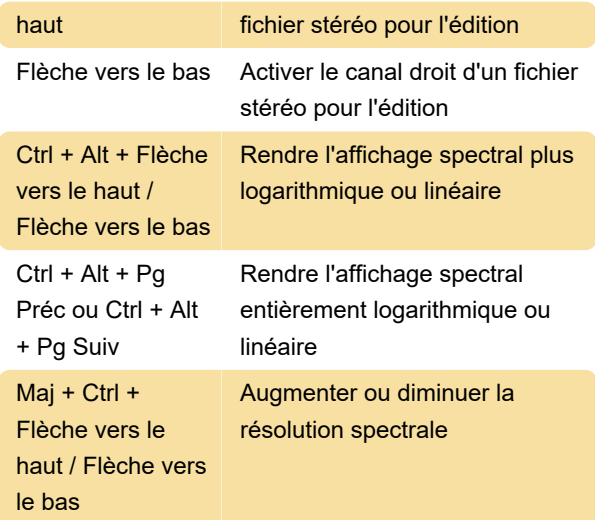

### Mixage de sessions multipistes

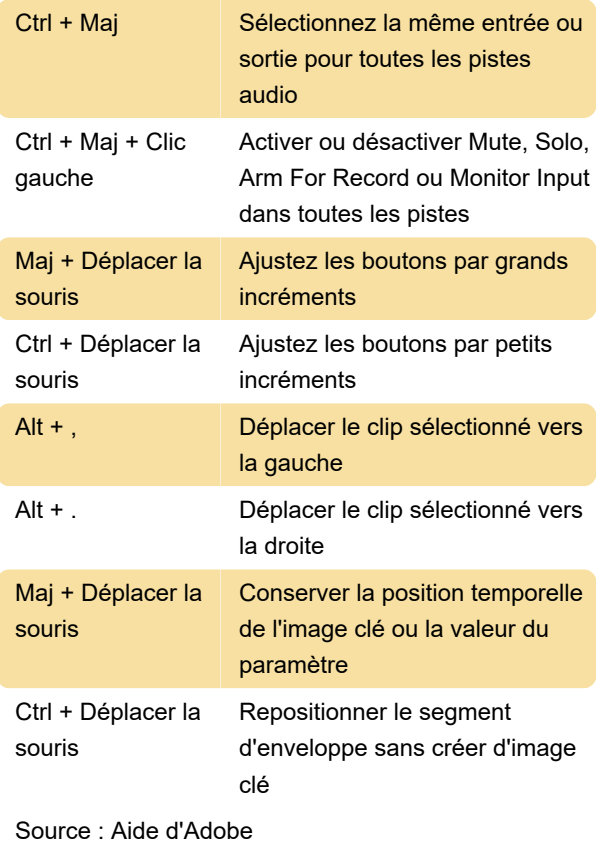

Dernière modification: 29/09/2022 17:43:55

Plus d'information: [defkey.com/fr/adobe-audition](https://defkey.com/fr/adobe-audition-raccourcis-clavier)[raccourcis-clavier](https://defkey.com/fr/adobe-audition-raccourcis-clavier)

#### [Personnalisez ce PDF...](https://defkey.com/fr/adobe-audition-raccourcis-clavier?pdfOptions=true)